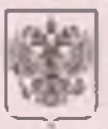

ДЕПАРТАМЕНТ ПО ЛИЦЕНЗИРОВАНИЮ, ГОСУДАРСТВЕННОЙ АККРЕДИТАЦИИ. НАДЗОРУ И КОНТРОЛЮ В СФЕРЕ ОБРАЗОВАНИЯ ТЮМЕНСКОЙ ОБЛАСТИ

# ЛИЦЕНЗИЯ

No 385 от « 22 » сентября 20 15 г.

на осуществление образовательной деятельности

Настояция дицензия предоставлена

GW ..

Автономной некоммерческой организации

дополнительного профессионального образования

«Региональный образовательный центр»

#### (АНО ДПО «РОЦ»)

#### автономная некоммерческая организация

на право оказывать образовательные услуги по реализации образовательных программ по видам образования, по уровням образования, по профессиям, специальностям, направлениям подготовки (для профессионального образования), по подвидам дополнительного образования, указанным в приложении к настоящей лицензии

Основной государственный регистрационным иомер юридического лица

1117200000037 (индивидуального предпринимателя) (OFPH).

Идентификационный номер налогоплательшика

7203255078

Серня 72.701 № 0001434

 $G^{\text{max}}$ 

Место нахождения

625051, г. Тюмень, ул. Широтная, 92/1-36

**BELLO** 

Настоящая лицензия предоставлена на срок:

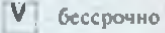

 $20<sub>2</sub>$ 

 $\Gamma_{\rm c}$ 

好些

with author within personal lots

приказ Настоящая лицензия предоставлена на основании решения-

департамента по лицензированию, государственной аккредитации,

до «

надзору и контролю в сфере образования Тюменской области

от « 22 " сентября  $2015<sub>r</sub>$ 810/ОД  $N_0$ 

Настоящая лицензия имеет приложение (приложения), являющееся ее неотъемлемои частью.

И.о. директора департамента

А.В. Богданов

Приложение №\_  $\overline{1}$ к лицензии на осуществление образовательной деятельности от «22 сентября 20 15 No 385

# ДЕПАРТАМЕНТ ОБРАЗОВАНИЯ И НАУКИ ТЮМЕНСКОЙ ОБЛАСТИ

наименование лицензирующего органа

## Автономная некоммерческая организация дополнительного профессионального образования «Региональный образовательный центр» (АНО ДПО «РОЦ»)

(указываются полное и (в случае, если имеется) сокращенное наименование (в том числе

#### автономная некоммерческая организация

фирменное наименование) юридического лица или его филиала, организационно-правовая форма юридического лица,

фамилия, имя и (в случае если имеется) отчество индивидуального предпринимателя)

### 625051, г. Тюмень, ул. Широтная, 92/1-36

место нахождения юридического лица или его филиала, место жительства - для индивидуального предпринимателя

# 625051, г. Тюмень, ул. Широтная, 92/1

адреса мест осуществления образовательной деятельности юридического лица или его филиала, индивидуального предпринимателя, за исключением мест осуществления образовательной деятельности по дополнительным профессиональным программам, основным программам профессионального обучения

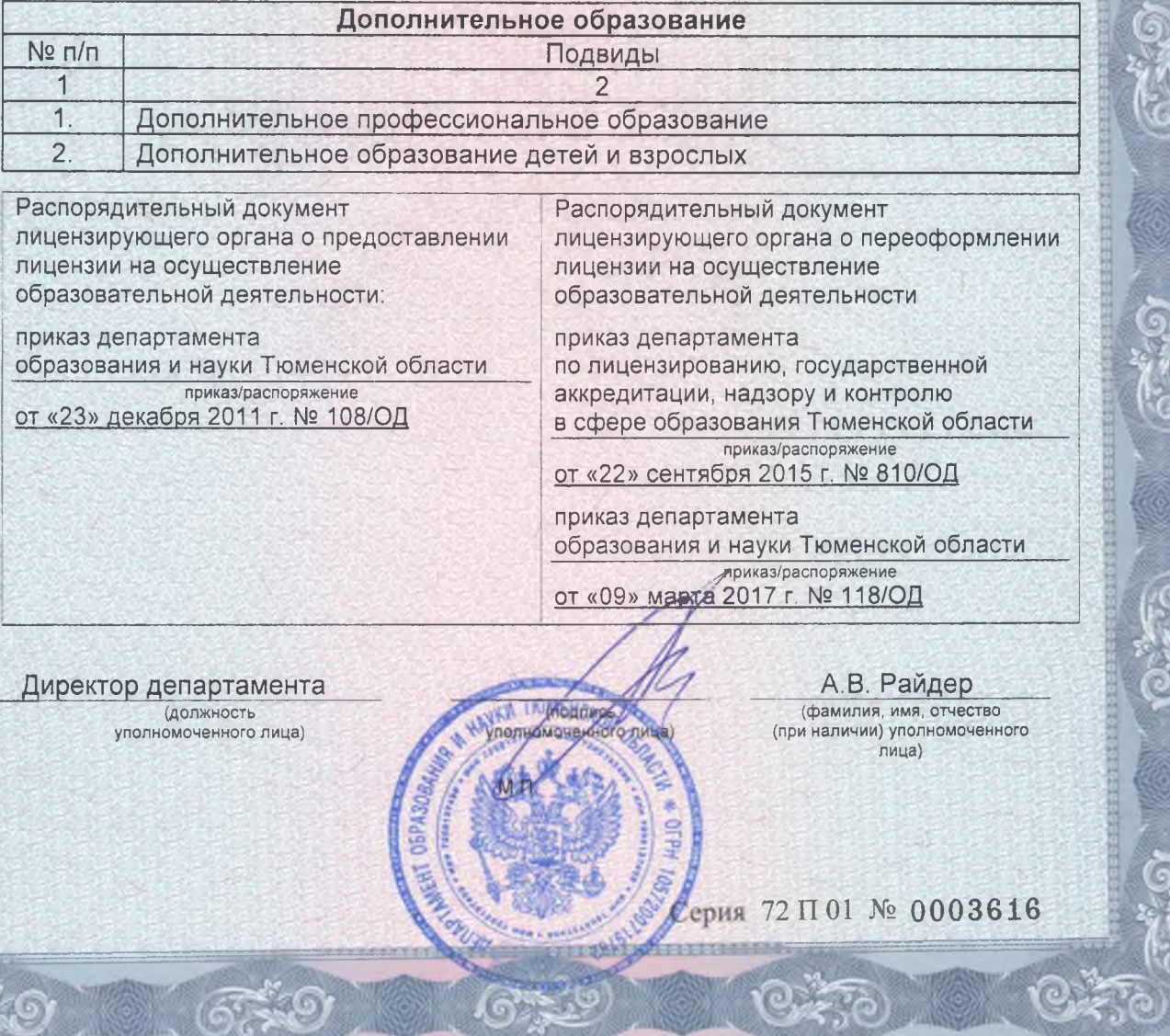